Espace pédagogique de l'académie de Poitiers > Technologie et Sciences pour l'Ingénieur > Outils et tutoriels > Utilitaires > PDF4Teachers

<https://ww2.ac-poitiers.fr/techno-si/spip.php?article431> - Auteur : Frédéric Emery

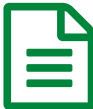

## **PDF4Teachers, un outil pour la correction de**<br>
copies numérisées copies numérisées

*Descriptif :*

PDF4Teachers, un outil simple et bien utile pour la correction de copies numérisées au format PDF ou image

## *Sommaire :*

• En savoir plus...

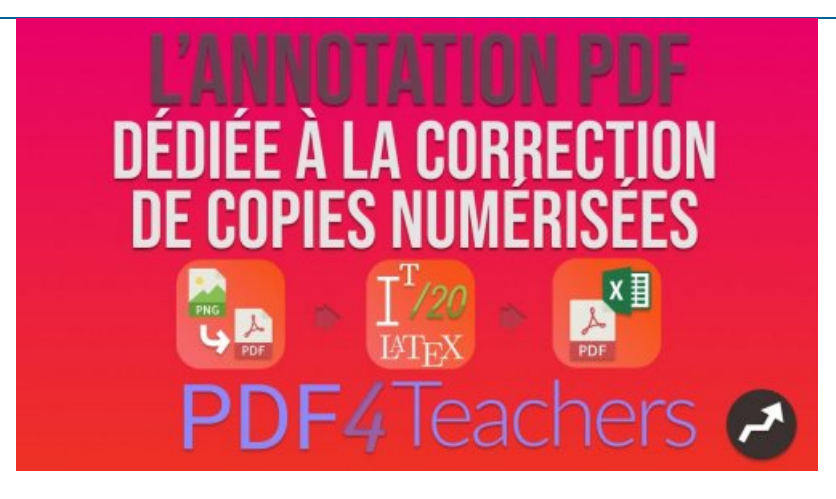

**PDF4Teachers**, est un outil qui permet la correction et l'annotation des copies numérisées.

PDF4Teachers offre des fonctions de conversion de lots d'images en documents PDF. Il est aussi possible d'insérer, tourner et déplacer les pages d'un document.

Il donne la possibilité d'annoter les copies avec des éléments textuels personnalisables (couleur, taille, etc.) que l'on peut ajouter à une liste de favoris pour les réutiliser ultérieurement dans tout autre copie. L'auto-complétion (système de frappe suggérée) permet d'afficher des suggestions de commentaires sauvegardés en tapant simplement les premiers caractères de celui-ci. La fonctionnalité d'historique des commentaires est aussi présente.

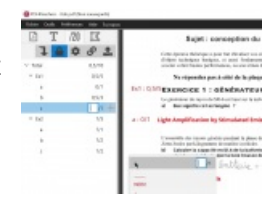

Il est aussi possible d'insérer des caractères spéciaux grâce à LaTeX dans les commentaires, très utile pour toutes les formules mathématiques.

Un système de barème et d'ajout de points, questions par questions ainsi que global, permet la notation chiffrée dans la copie. Ce barème peut être copié pour s'appliquer aux autres copies.

Les copies corrigées sont enregistrées au format PDF, le fichier PDF d'origine n'étant pas modifié, et les notes peuvent être exportées dans un tableur.

L'application, programmée par un lycéen, est open source et respecte le RGPD.

## **En savoir plus...**

- Site de l'auteur pour le téléchargement (Windows, Mac, Linux) : [PDF4Teachers](https://pdf4teachers.org/) $\mathbb{C}^r$
- Le tutoriel vidéo :

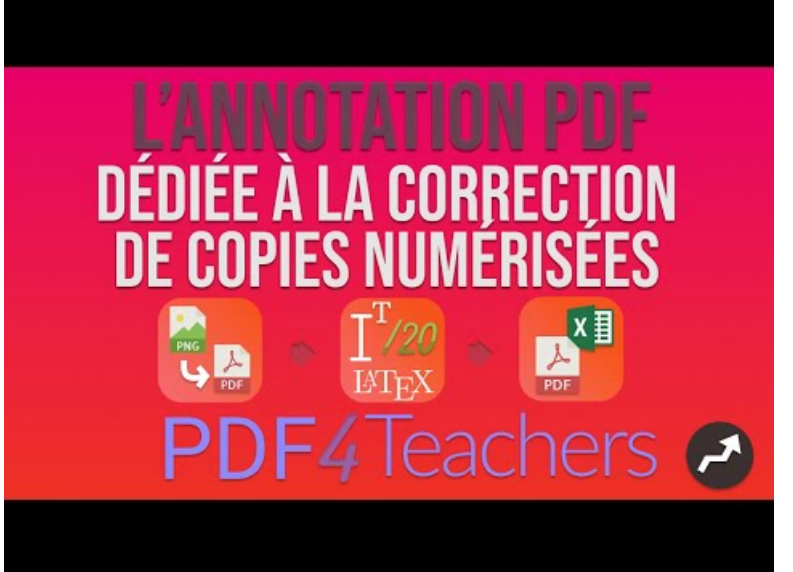

**Tutoriel de PDF4Teachers | Redécouvrez la correction de copies numériques** (Video [Youtube](https://www.youtube.com/watch?v=zqEOGA7G5bE&t=47s))

- La documentation officielle : [PDF4Teachers](https://pdf4teachers.org/Documentation/)<sup>7</sup>
- La documentation mise à disposition par l'académie de Poitiers :

**[PDF4Teachers](https://ww2.ac-poitiers.fr/techno-si/sites/techno-si/IMG/pdf/pdf4teachers-documentation.pdf) : documentation Utilisateur (PDF de 348.5 ko)** Académie de Poitiers.

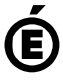

 **Académie de Poitiers** Avertissement : ce document est la reprise au format pdf d'un article proposé sur l'espace pédagogique de l'académie de Poitiers. Il ne peut en aucun cas être proposé au téléchargement ou à la consultation depuis un autre site.